# **SMT. MITHIBAI MOTIRAM KUNDNANI COLLEGEOF COMMERCE AND ECONOMICS**

*Vidyasagar Principal K.M. Kundnani Bandra Campus*

*Adv. Nari Gursahani Road, TPS-III, Off. Linking Road, Bandra (West), Mumbai – 050*

Re-Accredited "A" Grade by NAAC - 3rd Cycle (May 2017) **Permanently Affiliated to University of Mumbai** 

Recognized under Section 2(f) and 12(b) of UGC Act

 **ADM / VP / 2021-22 / Date: 3**

Date:  $3^{rd}$  August, 2021

### **NOTICE**

## **First Year (BCOM & SFC) Admissions for Academic Year 2021 – 2022**

GUIDELINES FOR FORM FILLING FOR ADMISSION 2021-22

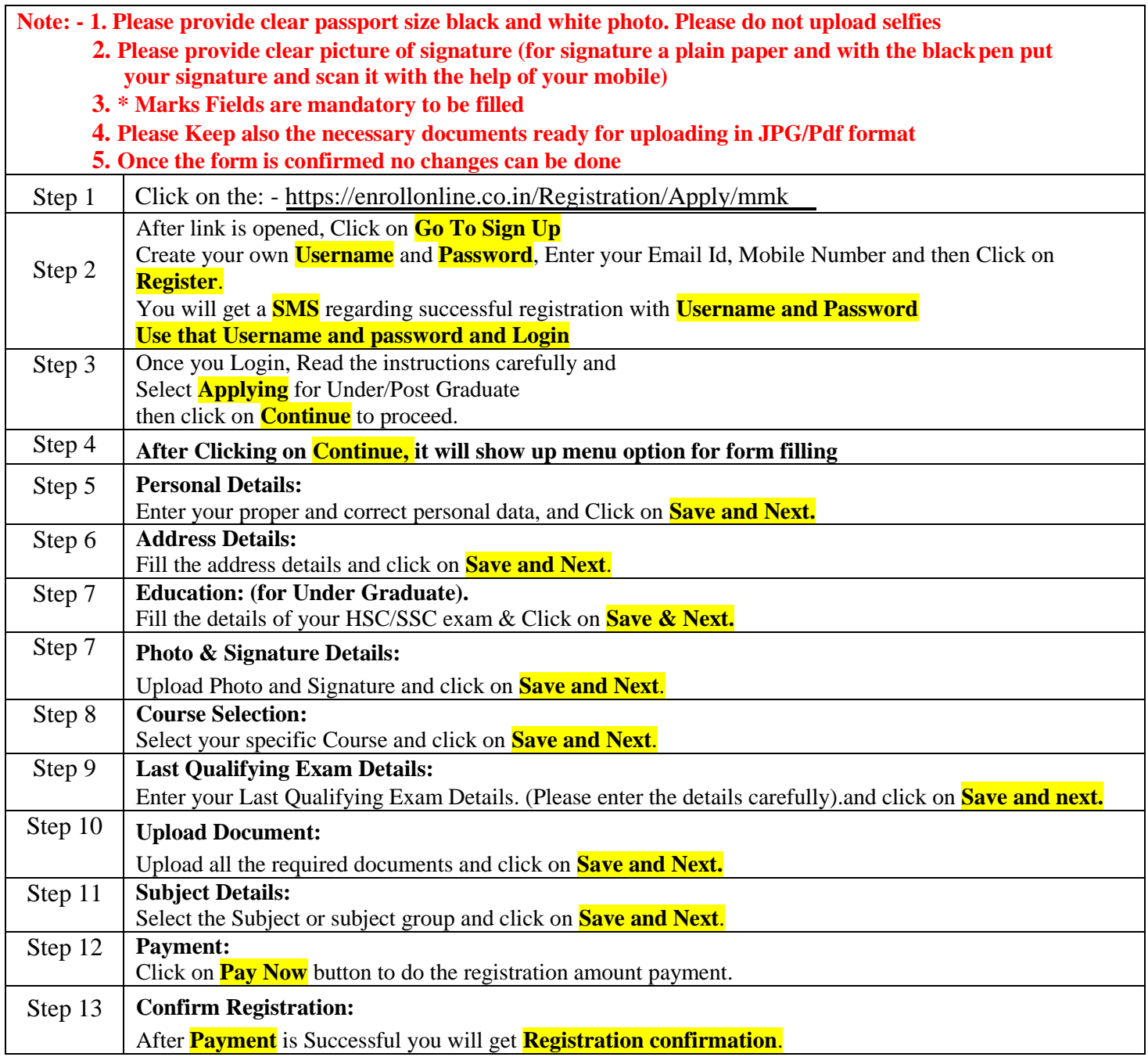

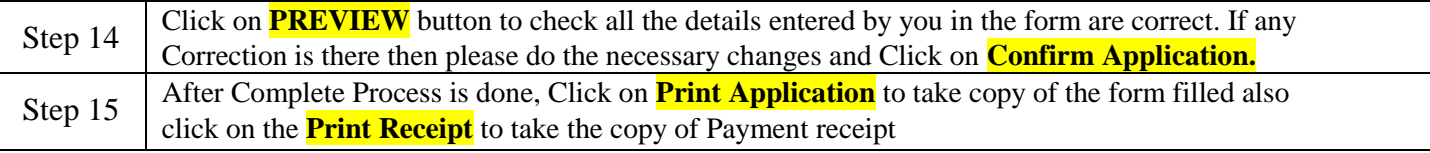

#### **Please Note:**

**The success rate for Rupay cards is on lower side, you are advise to use other card in case of awaited/ failure of payment.**

**If you want apply for multiple courses, then go to Course Selection page again & Select the other course for which you have to apply & do the above steps again.**

#### **\*\*\*\*\*\*\*ONCE THE FORM IS CONFIRM NO CHANGES WILL BE DONE\*\*\*\*\*\*\***

#### **IMPORTANT NOTE: -**

In Queries regarding payment issue, where payment is deducted but still show "**PAY NOW"**  option again,

- 1. Refresh the page by pressing  $(CTRL + F5)$  Or wait for Next 24 hrs.
- **2. (Do not make multiple transactions)**
- **3. Click on Payment Requery to Check the Transaction Status.**
- **1)** Students/Parents/Guardians are advised not to visit the college premises with regards to admission. They should visit college website for further regular updates.
- **2)** For admission related queries, Students/Parents/Guardians may contact the following number from Monday to Saturday between 10:00 AM to 5:00 PM only

Contact Number : 9513247820 Press 8 Extension

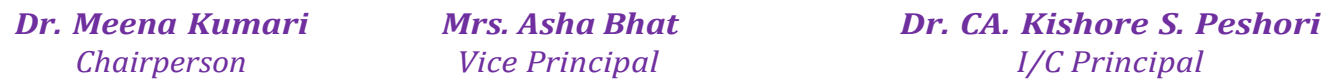

*Website – [www.mmk.edu.in](http://www.mmk.edu.in/) Email – [principal@mmk.edu.in](mailto:principal@mmk.edu.in) Contact – 9513247820 Facebook - <https://www.facebook.com/Mmk-official-107403797296375/> MMK You Tube Official - <https://www.youtube.com/channel/UCULQ800cTjzSx17KsbStDBw>*

**V care for U** is the platform to express your views, suggestions, seek advice and resolve problems. Everything from academics to administration can be discussed. Use this link to log in everyday from **Monday till Friday** for any queries.

Time : **11:30am-12 noon.**

 **https://meet.google.com/eno-fgpj-fwr?authuser=0&hs=122**